## $\rm PDF$

## https://www.100test.com/kao\_ti2020/430/2021\_2022\_\_E7\_94\_A8\_ E8\_B7\_AF\_E7\_94\_B1\_E5\_c101\_430316.htm

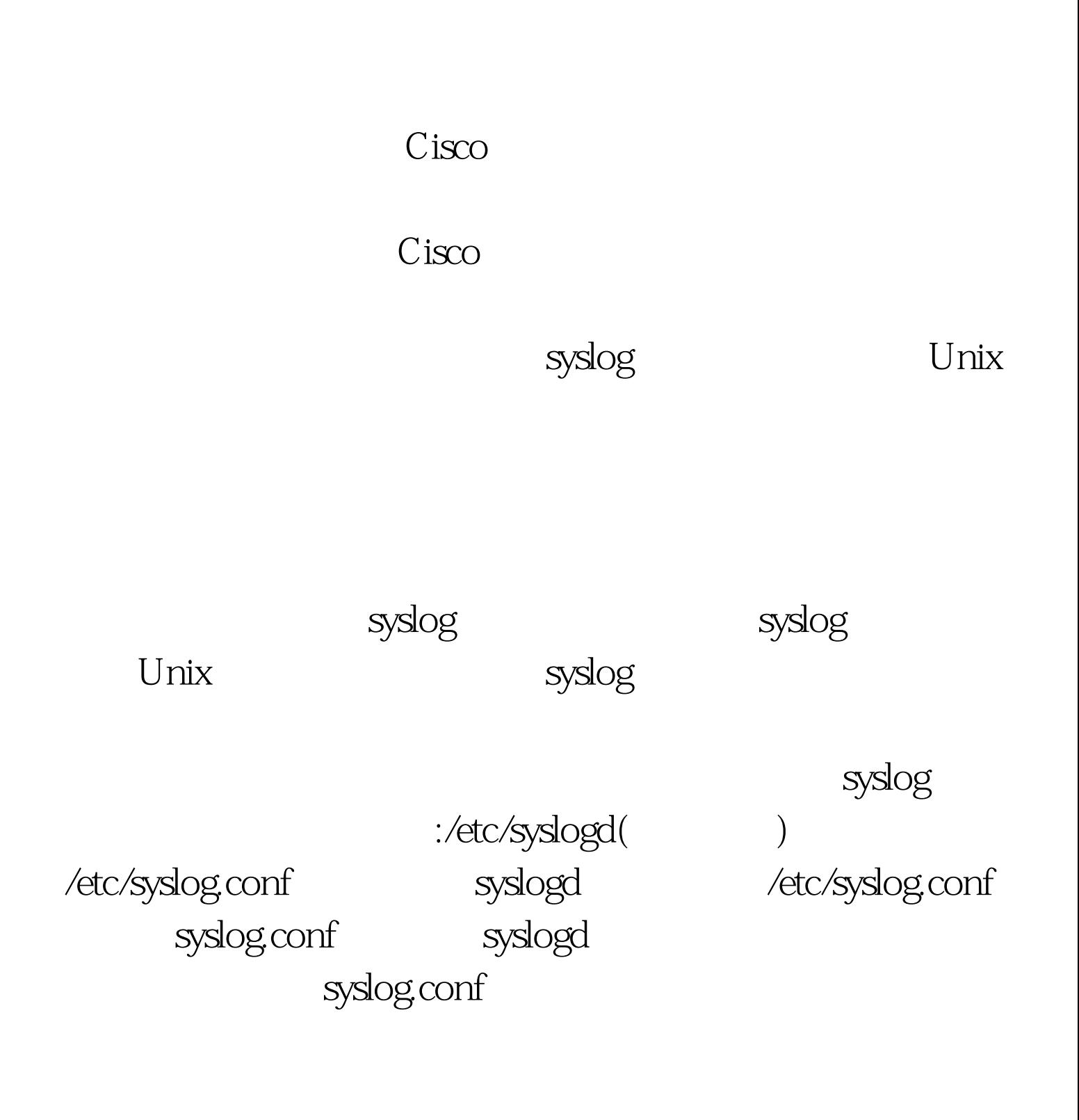

tab (  $\colon$  tab  $)$ .<br>Sysloqd " " " " " TAB

一栏继续写 "符合条件以后要做什么"。当指明一个优先级时

syslogd

that is not in the contract of  $\Omega$  $\mathcal{L}$  auth  $\mathcal{L}$  auth  $\mathcal{L}$ (CronTable) daemon ken ken Ipr mai1 news syslog user uucp UNIX (UUCP) 2. P and info warning Crit alert emerg info  $1\quad2$ 的"要记录哪些东西"的写法。例如mail.info表示关于电子邮件 auth.emerg Ipr.none  $\left( \begin{array}{c} 1 \end{array} \right)$  $\ddots$   $(*)$ :  $(*)$ :  $m$ ail $\hspace{1cm}$ \*.info  $\inf$ n  $(=)$ :

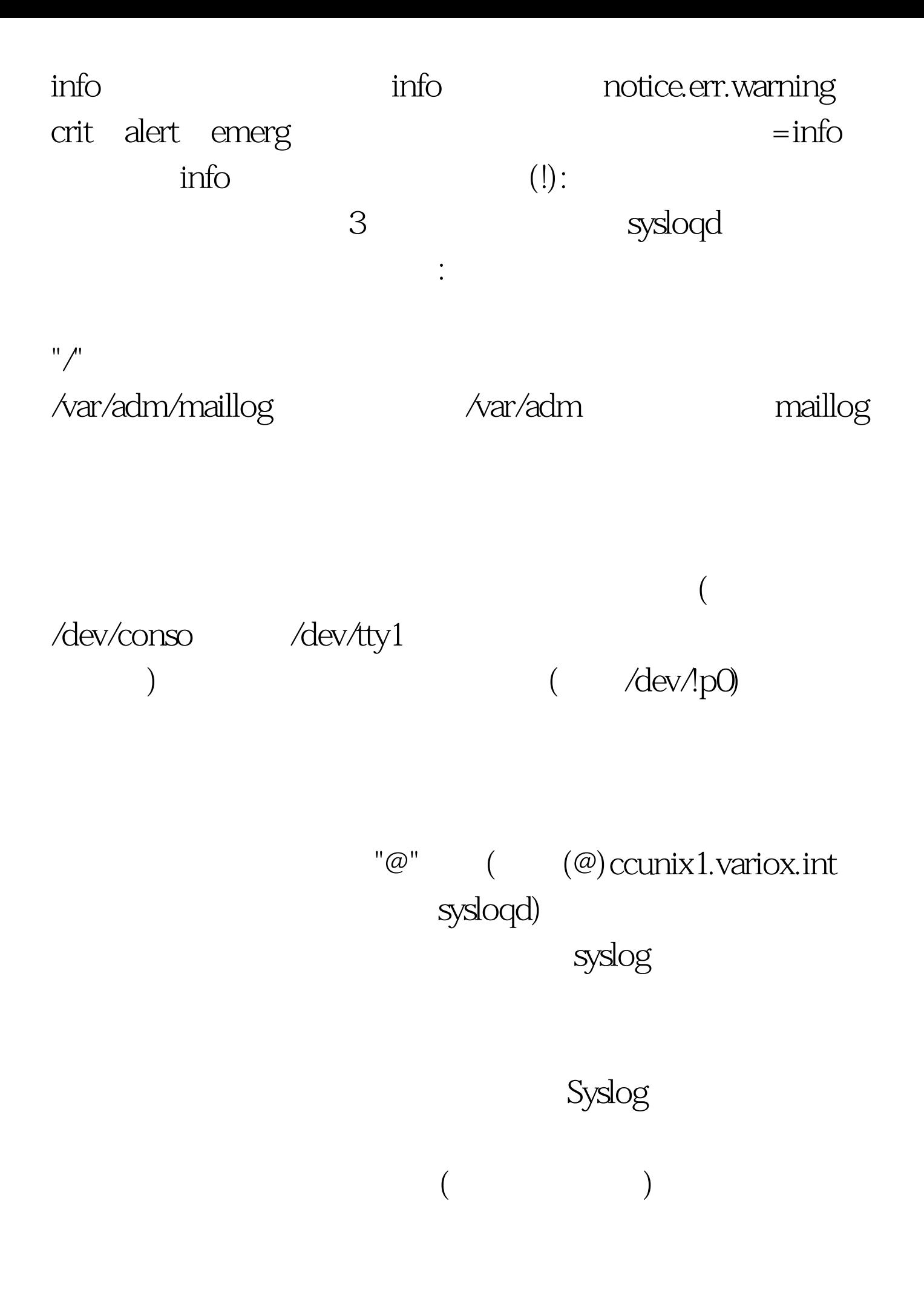

 $\frac{1}{2}$  and  $\frac{1}{2}$  and  $\frac{1}{2}$  a

## UNIX  $: 168.1.1.2$

IP mail\_debug r2509\_debug 100Test

www.100test.com